#### **Digitala lektioner**

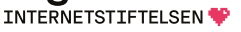

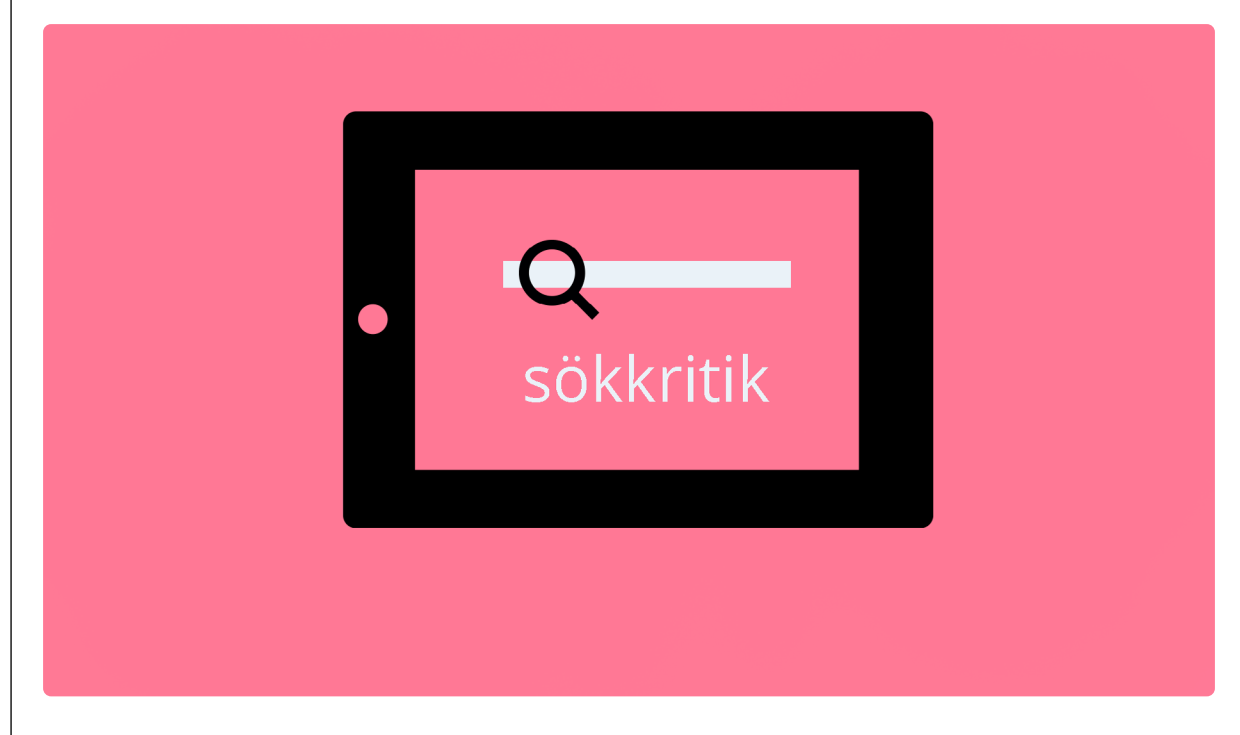

INTRODUCERA KÄLLKRITIK OCH KÄLLTILLIT | ÅK 7-9

# **Sökkritik - testa Google**

Lektionen handlar om sökkritik och sökmotorn Google.

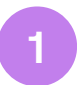

# **Hur söker du på nätet?**

Svara på frågorna tillsammans

- 1. Var brukar du söka du efter information, filmer eller bilder på internet?
- 2. Brukar du alltid hitta det du söker?
- 3. Hur har du lärt dig vad du ska skriva i sökrutan för att hitta det du söker?

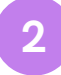

## **Kartlägg en sökning**

Arbeta i par och följ arbetsgången. Bestäm vem av er som ska utföra sökningen på internet och vem som ska anteckna hur ni gör.

- En av er söker på frågan "hur går blodomloppet?" på Google för att snabbt (inom ett par minuter) kunna redovisa ett svar (flera svar är möjliga).
- Den andra antecknar hur personen som söker gör för att hitta sitt svar. Beskriv var personen klickar, hur hen scrollar, var och vad hen läser.
- Skriv ner ett kort svar på frågan "hur går blodomloppet?"
- Jämför med några andra par. Har alla samma svar på frågan? Om inte, vad kan det bero på?
- Hur kom den som sökte fram till sitt svar på frågan? Jämför era anteckningar med varandra. Skiljde sig antalet klick åt? Hur långt scrollade den som sökte? Vilka sökträffar läste hen? Diskutera likheter och skillnader.
- Finns det något rätt svar på frågan ni gjorde sökningen på?

#### **3**

#### **Testa Googles söktjänst**

Gör en sökning på din hemkommun via Googles söktjänst och svara på frågorna.

- 1. Ser du några annonser? Hur är de uppmärkta?
- 2. Finns det sponsrade länkar? Hur ser de ut?
- 3. Finns det en "Knowledge Graph", en faktaruta, till höger om träfflistan?
	- Vad innehåller faktarutan för information?
	- Går det att ta reda på var informationen i faktarutan kommer ifrån?
- 4. Finns det en aktuellt-ruta placerad någonstans i träfflistan? Om ja, vad handlar den om?
- 5. Vilka länkar hamnar överst i träfflistan? Vad kan det bero på?
- 6. Längst ner i träfflistan finns ibland förslag på ord eller begrepp att söka vidare på. Finns sådana förslag i träfflistan?
- 7. Ger sökmotorn förslag på alternativ stavning eller alternativa sökord genom funktionen "autocomplete"?

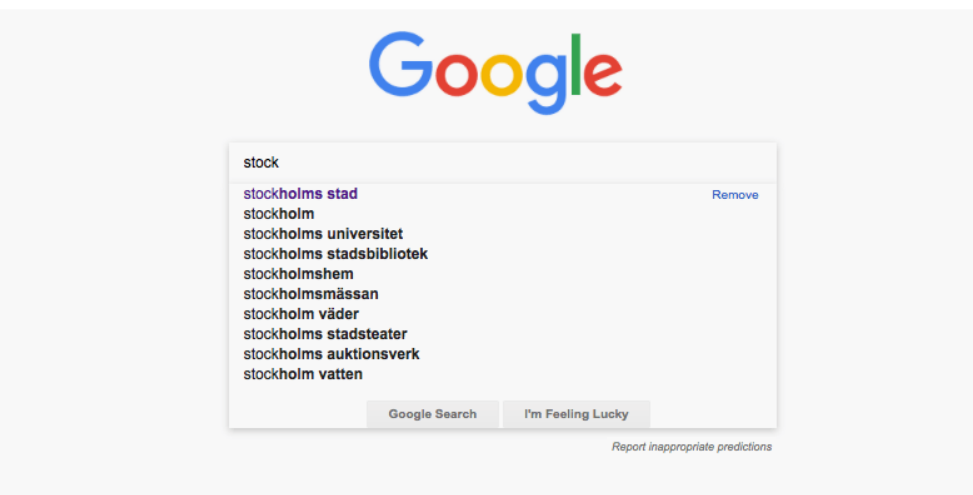

- 8. Diskutera förslagen som ni får via autocomplete. Vad är det som bestämmer vilka förslag ni får där?
- 9. Under träfflistan finns det i vissa sökmotorer förslag på nya sökord relaterade till den sökning som gjorts. Hur ser förslagen ut? Diskutera vad det är som styr förslagen.
- 10. Ändra sökningen så att du söker på de resultat som uppdaterats det senaste dygnet (klicka på *Verktyg* och välj *Senaste dygnet*). Hur ändras träfflistan?

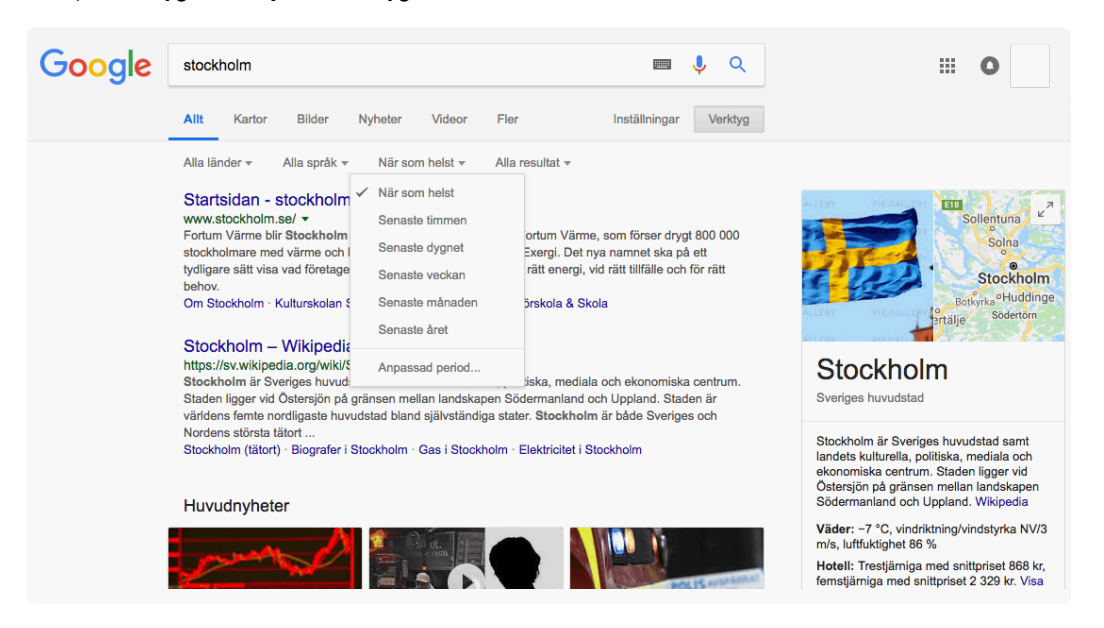

- 11. Finns det något som tyder på att sökmotorn har information om vem du är, eller var du är? Om det är så, vad tänker du om det?
- 12. Gör samma sökning som inloggad (om du har ett Google konto). Är det någon skillnad?

### **Sammanfatta**

**4**

Vilka tre tips skulle du vilja ge till dem som söker information via Google?